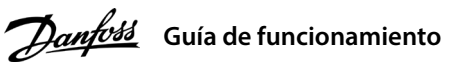

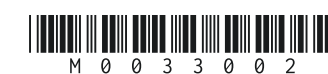

## **1 Introducción**

# **Convertidores de frecuencia iC2-Micro**

Esta quía de funcionamiento proporciona la información necesaria para que el personal cualificado instale y ponga en marcha el convertidor de frecuencia. Lea y siga las instrucciones para utilizar el convertidor de forma segura y profesional.

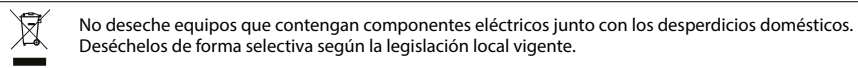

## **2 Seguridad**

Preste especial atención a las instrucciones de seguridad y advertencias generales para evitar el riesgo de muerte, lesiones graves y daños en el equipo u otros objetos.

# **ADVERTENCIA**

## **TENSIÓN ALTA**

Los convertidores de frecuencia contienen tensión alta cuando están conectados a una entrada de red de CA, a un suministro de CC o a una carga compartida.

- Detenga el motor, desconecte la red de CA, los motores de magnetización permanente y las fuentes de alimentación<br>de bus de CC remotas, entre las que se incluyen las baterías de emergencia, los SAI y las conexiones de bus convertidores de frecuencia.

## **ARRANQUE ACCIDENTAL**

El motor puede arrancar desde el panel de control, las entradas de E/S, el bus de campo o MyDrive® Insight en cualquier momento, cuando el convertidor de frecuencia esté conectado a la red de CA, a una fuente de alimentación de CC o a una carga compartida.

## **TIEMPO DE DESCARGA**

El convertidor contiene condensadores en el bus de CC que podrán seguir energizados aunque el convertidor esté apagado. Puede haber una tensión alta en el equipo, aunque las luces indicadoras de aviso estén apagadas.

- Espere a que los condensadores se descarguen por completo y realice la medición pertinente antes de efectuar actividades de mantenimiento o trabajos de reparación.

- El tiempo mínimo de espera es de 4 minutos para los convertidores MA01c, MA02c, MA01a, MA02a y MA03a, y de 15 minutos para los convertidores MA04a y MA05a.

## **CORRIENTE DE FUGA**

Las corrientes de fuga del convertidor sobrepasan los 3,5 mA. Asegúrese de que el tamaño mínimo del conductor de tierra cumpla con las normas de seguridad locales para equipos con una alta corriente de contacto.

## 3.1 Dimensiones mecánicas

## **3 Instalación**

## 4.2 Funcionamiento con el panel de control

Después de encender el convertidor, pulse la tecla **Inicio/Menú** para alternar entre la pantalla de estado y el menú principal. Utilice los botones **Arriba/Abajo** para seleccionar elementos y pulse el botón **OK** para conrmar la selección.

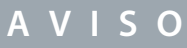

Entre los terminales +UDC/+BR y -UDC pueden producirse niveles de tensión de hasta 850 V CC. Sin protección contra cortocircuitos.

# 3.5 Terminales de control

3.6 Puerto RJ45 y conmutador de terminación RS485

• Todos los terminales de los cables de control se encuentran situados

 bajo la tapa de terminales, en la parte delantera del convertidor. • Consulte en la parte posterior de la tapa de terminales un esquema de los terminales y conmutadores de control.

# **4 Programación**

Izquier

## 3.3 Conexión a la alimentación y al motor

• Monte los cables de tierra al terminal PE.

• Conecte el motor a los terminales U, V y W.

4. Pulse el botón de **marcha**; la prueba se ejecutará automáticamente y la pantalla principal indicará cuándo ha nalizado. 5. Una vez finalizado el AMA, pulse cualquier botón para salir y volver al modo de funcionamiento normal.

• Conecte la fuente de alimentación de red a los terminales L1/L, L2 y L3/N (trifásico)

 o L1/L y L3/N (monofásico) y apriétela. • Para conocer el par de apriete máximo requerido, consulte la parte posterior

de la tapa de terminales.

# 3.4 Carga compartida/freno

**Ilustración 1: Montaje del cable de tierra, de la red eléctrica y de los cables de motor**

• Para los convertidores MA01a, MA02a y MA03a, monte los cables con el conector recomendado (receptáculos y lengüetas FASTON Ultra-Pod totalmente aislados, 521366-2, conectividad TE).

• Para otros tamaños de alojamientos, monte los cables en el terminal correspondiente y apriételos. Para conocer el par de apriete máximo requerido, consulte la parte

 posterior de la tapa de terminales. • Para obtener más información, póngase en contacto con Danfoss o consulte

la guía de diseño del convertidor de frecuencia.

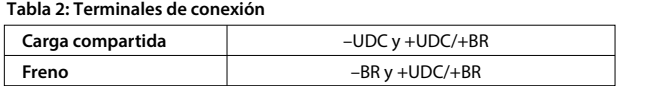

**Ilustración 3: Visión general de los terminales de control con conguración PNP y ajustes de fábrica (modo de control de velocidad)**

<sup>o</sup>ntenciómetr

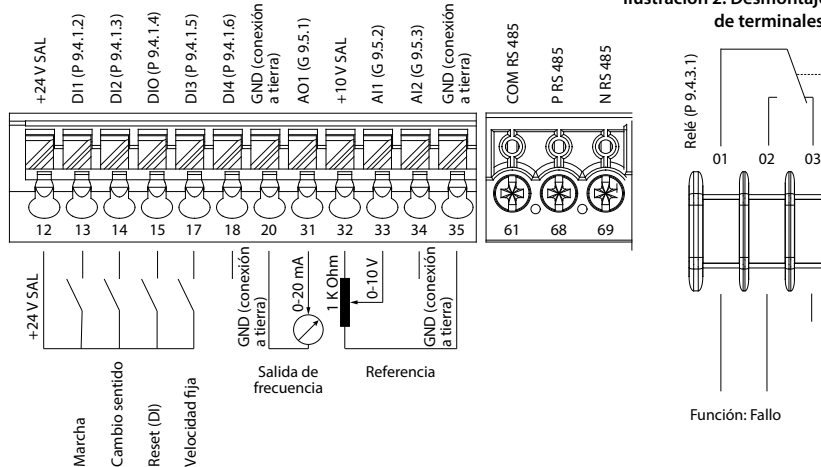

**Endido** Apagado

# **Ilustración 5: Indicadores y botones de funcionamiento** Arriba Abajo Indicador de funcionamiento

El convertidor cuenta con un puerto RJ45 que cumple con el protocolo Modbus 485.

> Nota: (1) Solo modo local. (2) Solo modo remoto. (3) El estado solo se muestra cuando la función correspondiente está habilitada. (4) Para la ejecución del AMA, consulte el *capítulo Adaptación automática del motor (AMA)*. Si el *parámetro P5.4.3 Principio de control del motor* se ajusta como *[0] U/f*, no será necesario ejecutar el AMA.

• Panel de control externo (Panel de control 2.0 OP2). • Herramienta para PC (MyDrive® Insight) a través de un adaptador opcional (adaptador rápido

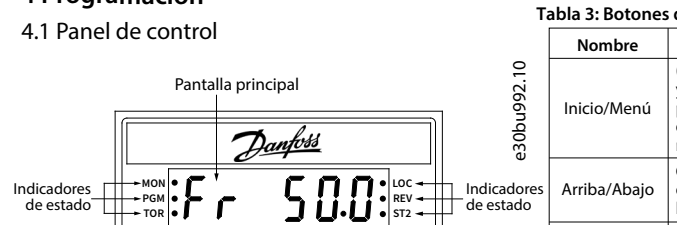

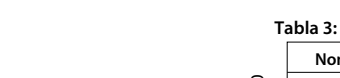

**AVISO**

- El puerto RJ45 admite hasta 3 m (9,8 ft) de cable CAT5e apantallado que **NO** se utiliza para conectar directamente el convertidor de frecuencia a un PC. Si no se sigue esta indicación, se producirán daños en el PC. - Si el convertidor de frecuencia está al nal del eldbus, ajuste el conmutador de terminación RS485 en **ON**. - No accione el conmutador de terminación RS485 cuando el convertidor esté encendido.

El puerto RJ45 se utiliza para conectar:

**AVISO** Desmonte la tapa de terminales con un destornillador; consulte la *ilustración 2*. GND (conexión  $(6953)$ 

> • Mediante la ejecución del AMA en modo VVC+, el convertidor de frecuencia crea un modelo matemático del motor para optimizar la compatibilidad entre el convertidor de frecuencia y el motor, y mejora así el rendimiento del control del motor. • Algunos motores pueden no ser capaces de ejecutar la versión completa de la prueba. En ese caso, seleccione

 *[2] Act. AMA reducido* en el *parámetro P4.2.1.3 Modo AMA*.

• El AMA se completa en 5 minutos. Ejecute este procedimiento en un motor frío para obtener los mejores resultados.

## **Procedimiento:**

- 
- 
- 
- - -851

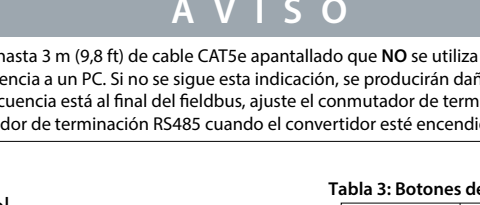

1. Ajuste los datos del motor de acuerdo con la placa de características del mismo.

2. Si es necesario, ajuste la longitud del cable del motor en el *parámetro P4.2.1.4 Longitud del cable del motor*.

3. Ajuste *[1] Activar AMA completo* o *[2] Activar AMA reducido* para el *parámetro P4.2.1.3 Modo AMA*; la pantalla principal

- 
- 
- muestra *Para iniciar AMA*; consulte la *ilustración 7*.
- 

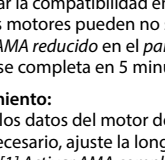

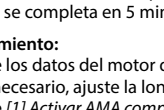

4.3 Adaptación automática del motor (AMA)

Menú

 $USR-C/RIA5 OAY00$ 

de funcio-

**Tabla 3: Botones de funcionamiento y potenciómetro Función**

**Nombre**  $\supseteq$ (1) Cambia entre la pantalla de estado e30bu992.10 Pantalla principal y el menú principal. (2) Mantenga C6t Inicio/Menú .<br>pulsado para acceder al menú de acceso rápido para leer y editar <u>Danfoss</u>  $30<sup>k</sup>$ rápidamente los parámetros. Cambia los números de estado/grupo MON **LOC** Indicadores Arriba/Abajo de parámetros/parámetros y ajusta PGM **REV** de estado los valores de los parámetros. TOR ST<sub>2</sub> Izquierda Mueve el cursor 1 bit a la izquierda. Indicadores WARN READY FAULT Navega al paso anterior en la namiento  $\bigcap_{\mathcal{P}}$   $\bigcap_{\mathcal{P}}$   $\bigcap_{\mathcal{P}}$   $\bigcap_{\mathcal{P}}$   $\bigcap_{\mathcal{P}}$   $\bigcap_{\mathcal{P}}$  Potencióestructura del menú o cancela metro Atrás el ajuste durante el reajuste de Inicio/ OK los valores de los parámetros. OK Confirma la operación. ΌΚ Remoto/ Local noto/Local Alterna entre el modo remoto y el local Atrás Marcha Arranca el convertidor de frecuencia Marcha Parada/ en modo local. Reinicio Detiene el convertidor en modo **RUN** Parada/Reset local o reinicia el convertido para borrar un fallo.

> Cambia el valor de referencia cuando se selecciona el valor de referencia como potenciómetro.

# **Tabla 4: Luces indicadoras de estado y funcionamiento**

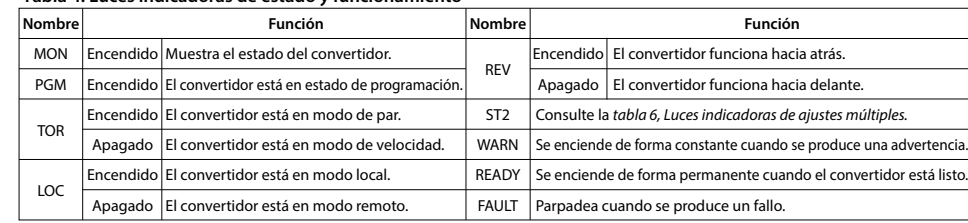

 $(Unidad)^{(2)(3)}$ 

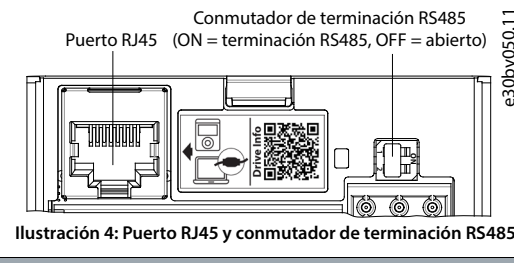

## **Tabla 6: Luces indicadoras de ajustes múltiples**

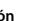

n comando de *ejecución,*<br>ero no una salida de frecu

**Func** 

convertido rmal.  $E$  convertido n el proce o el convert

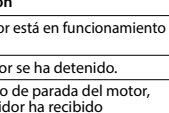

Ajuste 1

Ajuste 2 | Ajuste 1 | Ajuste 2

Ajuste 1 Ajuste activo(1) **ST2 Apagado Encendido Parpadeo Parpadeo rápido**

Ajuste de programación<sup>(2)</sup> Ajuste 1 | Ajuste 2 | Ajuste 2

Nota: (1) Seleccione el ajuste activo en el *parámetro P6.6.1 Ajuste activo*. (2) Seleccione el ajuste de programación en el *parámetro P6.6.2 Conguración de programación.* 

RUN

## **Tabla 5: Luces indicadoras de funcionamiento**

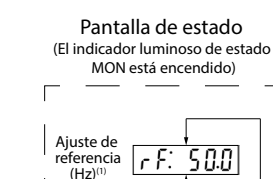

(Hz)(1)

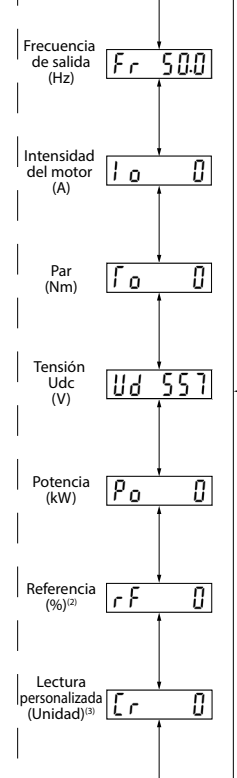

# Realim.

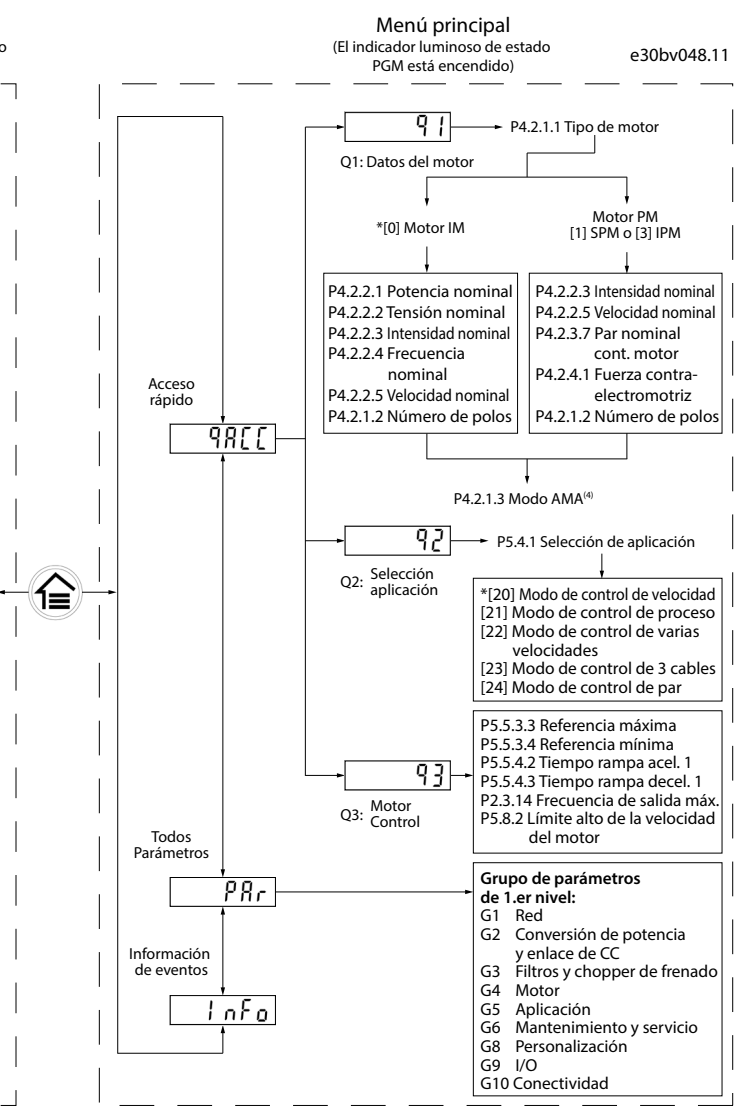

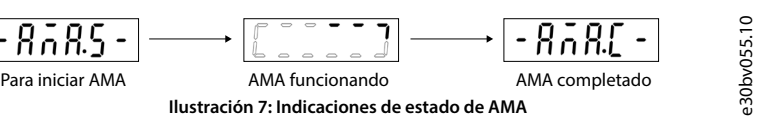

### **Ilustración 6: Funcionamiento con el panel de control**

130R1215

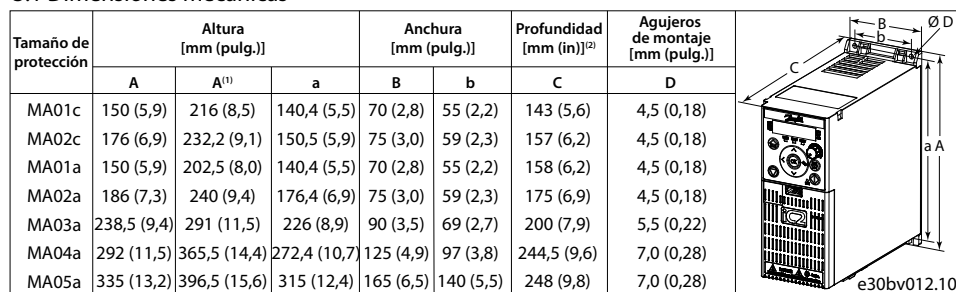

Nota: (1) Placa de separación incluida. (2) El potenciómetro del panel de control local se extiende 6,5 mm (0,26 pulgadas) desde el convertidor.

e30bv011.10

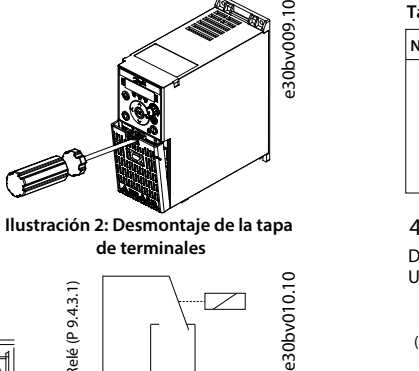

e30bv050.11

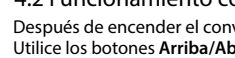

arpac

## 3.2 Espacio libre para montaje

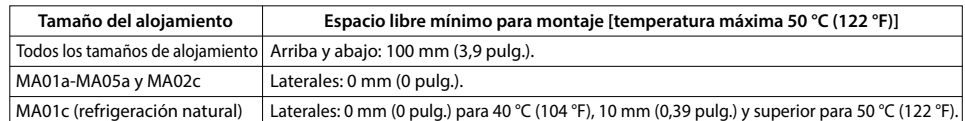

## **Tabla 1: Espacio libre para montaje mínimo**

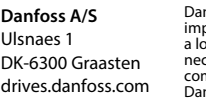

# **10 Sin documentación técnica**

Escanee el código QR para acceder a documentación técnica adicional del convertidor. O, después de escanear el código QR, haga clic en **Inglés global** en el sitio web para seleccionar el sitio web de su región local y busque **iC2** para encontrar los documentos en su idioma.

Danfoss no puede asumir ninguna responsabilidad por posibles errores en catálogos, folletos y otro material impreso. Danfoss se reserva el derecho a modi car sus productos al isos productos ya incluidos en un pedido siempr

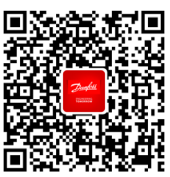

# **9 Fusibles y magnetotérmicos**

# **5 Resolución de problemas 6 Especicaciones**

• El convertidor de frecuencia con filtro EMC integrado cumple los límites C2 de emisión radiada. • El convertidor de frecuencia con ltro EMC no integrado cumple los requisitos de emisión conducida/radiada C4. • El convertidor de frecuencia está diseñado para funcionar con un rendimiento óptimo dentro de las longitudes máximas del cable de motor denidas en la *tabla 14, Longitud máxima del cable de motor.*

**7 Condiciones ambientales** Almacenami **Transporte** Funcionami Almacenam Transporte Funcionami **Nivel de contaminación Temperatura durante el almacenamiento/transporte Condiciones mecánicas Grado de protección Temperatura de funcionamie Humedad relativa Altitud(1) Intensidad de entrada máxi** Continua (3 × 380-440 V) [A] Intermitente  $(3 \times 380 - 440 V)$ Continua  $(3 \times 440 - 480 \text{ V})$  [A] Intermitente  $(3 \times 440 - 480 V)$ Tipo de filtro EMC

Nota: (1) Estos fallos pueden estar causados por alteraciones de la red eléctrica.

# **8 Compatibilidad EMC y longitud del cable de motor**

## **Tabla 13: Longitud del cable de motor con compatibilidad EMC Tabla 14: Longitud máxima del cable de motor**

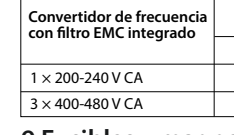

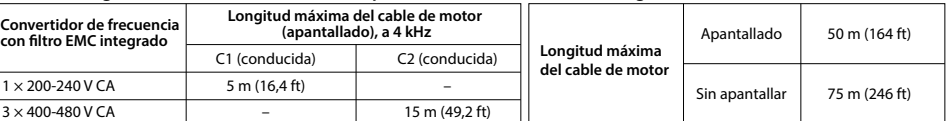

**Tabla 7: Resumen de eventos de advertencia y fallo**

| Número         | Descripción                                            | Aviso   Fallo                        |                          | Bloqueo<br>por<br>alarma             | Motivo                                                                                                    |
|----------------|--------------------------------------------------------|--------------------------------------|--------------------------|--------------------------------------|----------------------------------------------------------------------------------------------------|
| $\overline{2}$ | Error cero activo                                      | X                                    | X                        |                                      | La señal en el terminal 33 o 34 es inferior al 50% del valor establecido<br>en el parámetro P9.5.2.3 Tensión baja T33, el parámetro P9.5.2.5<br>Intensidad baja T33, el parámetro P9.5.3.3 Tensión baja T34 y                                                                                                    |
|                |                                                        |                                      |                          |                                      | el parámetro P9.5.3.5 Intensidad baja T34.                                                                                                    |
| 3              | Sin motor                                              | X                                    | X                        | $\overline{\phantom{0}}$             | No se ha conectado ningún motor a la salida del convertidor de frecuencia.<br>Falta una fase en el lado de fuente de alimentación o el desequilibrio                                                                                                    |
| 4              | Pérd. fase alim. <sup>(1)</sup>                        | X                                    | X                        | X                                    | de tensión es demasiado alto. Compruebe la tensión de alimentación.                                                                                                    |
| $\overline{7}$ | Sobretens. CC <sup>(1)</sup>                           | X                                    | X                        | ÷                                    | La tensión del bus de CC supera el límite.<br>La tensión del bus de CC cae por debajo del límite bajo de advertencia                                                                                                    |
| 8              | Baja tensión CC <sup>(1)</sup>                         | X                                    | X                        | L,                                   | de tensión.                                                                                                    |
| 9              | Sobrecar. inv.                                         | х                                    | X                        | -                                    | Carga superior al 100 % durante demasiado tiempo.                                                                                                    |
| 10             | Sobret. ETR motor                                      | X                                    | X                        | $\equiv$                             | El motor se ha sobrecalentado debido a una carga de más del 100 %<br>durante demasiado tiempo.                                                                                                    |
| 11             | Sobrt termi mot                                        | X                                    | X                        |                                      | El termistor o la conexión del termistor están desconectados,<br>o el motor está demasiado caliente.                                                                                                    |
| 12             | Límite de par                                          | X                                    | X                        |                                      | El par supera el valor establecido en el parámetro P5.10.1 Límite<br>par motor o en el parámetro P5.10.2 Límite par regenerativo.                                                                                                    |
| 13             | Sobreintensidad                                        | X                                    | X                        | X                                    | Se ha sobrepasado el límite de intensidad pico del inversor. Si se<br>produce este fallo durante el encendido, compruebe si los cables de<br>alimentación están conectados por error a los terminales del motor.                                                                                                    |
| 14             | Fallo Tierra                                           | X                                    | X                        | X                                    | Descarga desde las fases de salida a toma de tierra.                                                                                                    |
| 16             | Cortocircuito                                          | $\overline{\phantom{m}}$             | X                        | X                                    | Cortocircuito en el motor o en sus terminales.                                                                                                    |
| 17             | Ctrl. ctrl TO                                          | X                                    | X                        | L.                                   | No hay comunicación con el convertidor.                                                                                                    |
| 18             | Arranque fallido                                       | $\equiv$                             | X                        | $\qquad \qquad -$                    | Podría deberse al bloqueo de un motor.<br>La resistencia de frenado se ha cortocircuitado y, en consecuencia,                                                                                                    |
| 25             | Resist, freno cortocirc.                               | $\equiv$                             | X                        | X                                    | la función de freno está desconectada.                                                                                                    |
| 26             | Sobrecar. freno                                        | X                                    | X                        | $\overline{\phantom{0}}$             | La potencia transmitida a la resistencia de freno durante los últimos<br>120 s supera el límite. Posibles soluciones: Disminuir la energía del<br>freno mediante una velocidad más baja o un mayor tiempo de rampa.                                                                                                    |
| 27             | IGBT del freno / Chopper<br>de frenado cortocircuitado |                                      | X                        | X                                    | Transistor de freno cortocircuitado y, en consecuencia, la función<br>de freno está desconectada.                                                                                                    |
| 28             | Comprobación freno                                     | $\equiv$                             | х                        | X                                    | La resistencia de frenado no está conectada o no funciona.                                                                                                    |
| 30             | Pérdida de fase U                                      | $\equiv$                             | X                        | X                                    | Falta la fase U del motor. Compruebe la fase.                                                                                                    |
| 31             | Pérdida de fase V                                      | $\overline{\phantom{m}}$             | X                        | X                                    | Falta la fase V del motor. Compruebe la fase.                                                                                                    |
| 32             | Pérdida de fase W                                      | $\equiv$                             | X                        | X                                    | Falta la fase W del motor. Compruebe la fase.                                                                                                    |
| 36             | Fallo de red                                           | X                                    | X                        | -                                    | Esta advertencia/fallo solo se activa si la tensión de alimentación<br>al convertidor es inferior al valor establecido en el parámetro<br>P2.3.7 Límite del controlador de pérdida de potencia y el parámetro<br>P2.3.6 Acción de pérdida de potencia NO está ajustado en [0] Sin función.                             |
| 38             | Fallo interno                                          | $\equiv$                             | X                        | X                                    | Póngase en contacto con el distribuidor local.                                                                                                    |
| 40             | Sobrecarga T15                                         | X                                    | $\overline{\phantom{0}}$ |                                      | Compruebe la carga conectada al terminal 15 o elimine la conexión<br>cortocircuitada.                                                                                                    |
| 46             | Fallo tensión acc puerta                               | $\overline{\phantom{a}}$             | X                        | X                                    |                                                                                                    |
| 47             | Alim. baja 24 V                                        | X                                    | X                        | X                                    | 24 V CC puede estar sobrecargada.                                                                                                    |
| 50             | Fallo en la calibración AMA                            | $\overline{\phantom{a}}$<br>$\equiv$ | X<br>X                   | $\overline{\phantom{a}}$<br>$\equiv$ | Se ha producido un fallo de calibración.<br>Ajustes de tensión y/o intensidad del motor erróneos.                                                                                                    |
| 51<br>52       | $U_{nom}/I_{nom}$ AMA<br>Fa. AMA I <sub>nom</sub> baja | $\equiv$                             | X                        | ÷,                                   | Intensidad del motor demasiado baja. Compruebe los ajustes.                                                                                                    |
| 53             | AMA motor gr.                                          |                                      | X                        |                                      | La potencia del motor es demasiado grande para que funcione el AMA.                                                                                                    |
| 54             | AMA mot. peque.                                        | $\overline{\phantom{a}}$             | X                        | -<br>$\equiv$                        | La potencia del motor es demasiado pequeña para que funcione el AMA.                                                                                                    |
| 55             | AMA fuera ran.                                         |                                      | X                        |                                      | Los valores de parámetros del motor están fuera del intervalo<br>aceptable. AMA no funciona.                                                                                                    |
| 56             | Interrup. AMA                                          | $\overline{\phantom{a}}$             | X                        | ÷,                                   | Se interrumpe el AMA.                                                                                                    |
| 57             | T. Iím. AMA                                            | $\equiv$                             | X                        | $\equiv$                             |                                                                                                    |
| 58             | AMA interno                                            | $\overline{\phantom{0}}$             | X                        | $\qquad \qquad -$                    | Póngase en contacto con el distribuidor local.                                                                                                    |
| 59             | Límite de intensidad                                   | X                                    | X                        | L,                                   | El convertidor está sobrecargado.                                                                                                    |
| 60             | Bloqueo externo                                        |                                      | X                        | -                                    | Se ha activado el bloqueo externo.                                                                                                    |
| 61<br>63       | Error realim.<br>Freno mec. bajo                       | X<br>$\qquad \qquad -$               | X<br>X                   | $\qquad \qquad -$<br>-               | La intensidad real del motor no ha sobrepasado el valor de intensidad<br>de liberación del freno dentro de la ventana de tiempo de retardo                                                                                                    |
| 69             | Pot. temp. tarj.                                       | X                                    | X                        | X                                    | de arrangue.<br>La temperatura de desconexión de la tarjeta de potencia ha superado                                                                                                    |
| 80             | Equ. inicializado                                      | -                                    | X                        |                                      | el límite máximo.<br>Todos los ajustes de parámetros vuelven a sus ajustes predeterminados.                                                                                                    |
| 87             | Freno de CC aut.                                       | X                                    | $\overline{\phantom{0}}$ | $\overline{\phantom{0}}$             | Se produce en redes IT, cuando el convertidor de frecuencia entra<br>en inercia y la tensión de CC es superior a 830 V en unidades de 400 V<br>y a 425 V en unidades de 200 V. El motor consume energía en el enlace<br>de CC. Esta función puede activarse/desactivarse en el parámetro<br>P2.3.13 Frenado de CC aut. |
| 95             | Carga perdida detectada                                | X                                    | X                        | ÷                                    |                                                                                                    |
| 99             | Rotor bloqueado                                        | $\overline{\phantom{0}}$             | X                        | $\overline{\phantom{a}}$             | El rotor está bloqueado.                                                                                                    |
| 126            | Motor en giro                                          | $\qquad \qquad -$                    | X                        | $\overline{\phantom{a}}$             | El motor PM está en giro al ejecutar el AMA.                                                                                                    |
| 127            | Fcem demas, alta                                       | X                                    | $\overline{\phantom{0}}$ | $\overline{\phantom{0}}$             | La fuerza contraelectromotriz del motor PM es demasiado elevada<br>antes del arranque.                                                                                                    |
| Err. 89        | Solo lectura                                           |                                      |                          |                                      | Los parámetros no pueden modificarse.                                                                                                    |
| Err. 95        | No durante funcionamiento                              |                                      |                          |                                      | Los parámetros solo se pueden cambiar cuando el motor está parado.                                                                                                    |
| Err. 96        | Contras. rechaz.                                       | -                                    |                          |                                      | Esta situación se da al introducir una contraseña incorrecta para<br>modificar un parámetro protegido mediante contraseña.                                                                                                    |

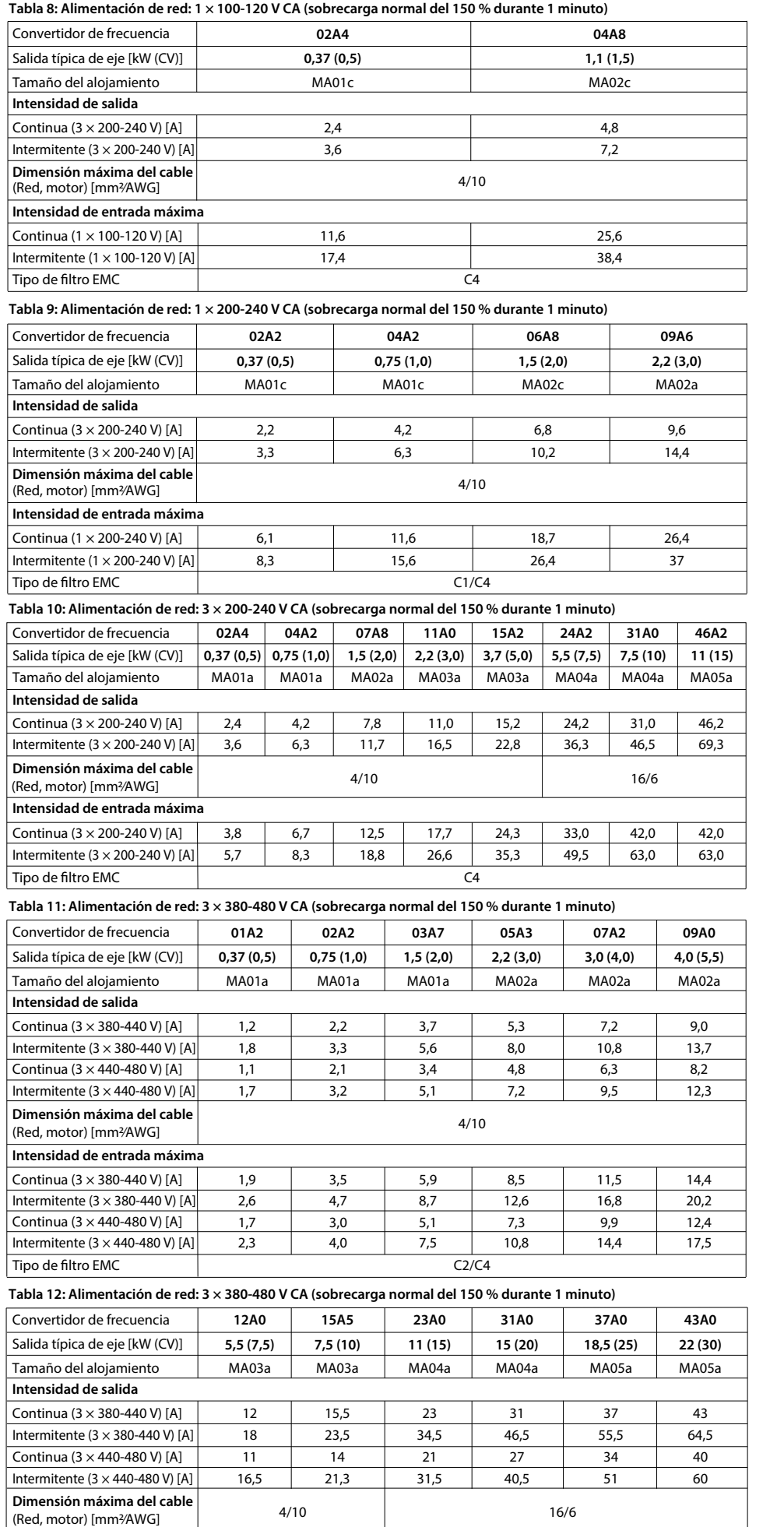

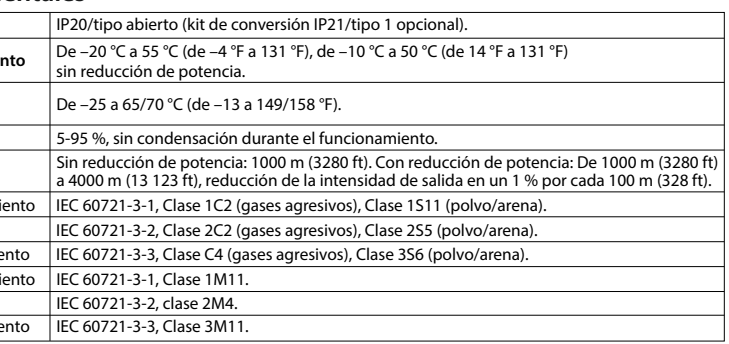

Nota: (1) Con respecto a la conformidad con la norma IEC 61800-5-1, la altitud máxima predeterminada es de 2000 m (6562 ft). Si el lugar<br>de instalación se encuentra a una altitud de entre 2000 m (6562 ft) y 4000 m (13 123

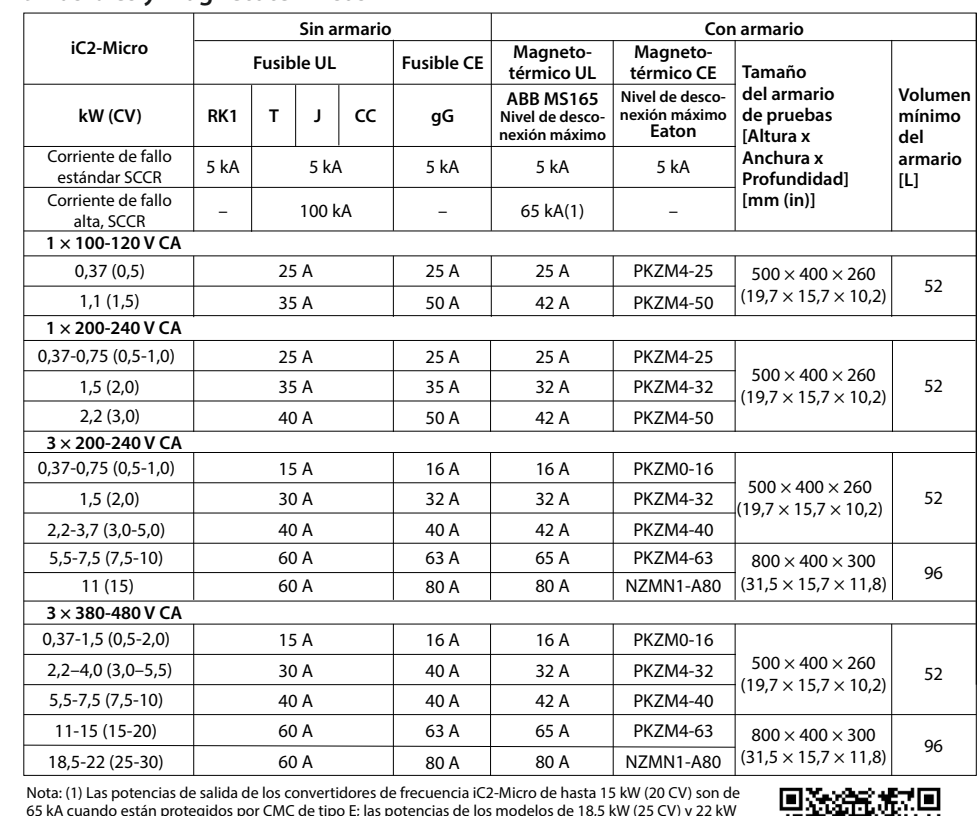

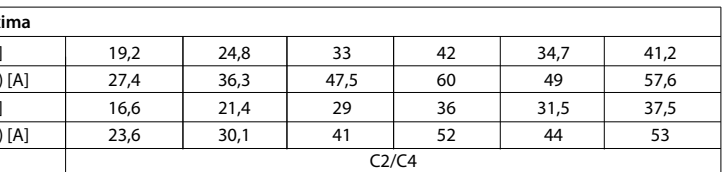

65 kA cuando están protegidos por CMC de tipo E; las potencias de los modelos de 18,5 kW (25 CV) y 22 kW (30 CV) son de 50 kA cuando están protegidos por CMC de tipo E.